# **como funciona o esporte virtual da bet365**

- 1. como funciona o esporte virtual da bet365
- 2. como funciona o esporte virtual da bet365 :aposta online ate que horas
- 3. como funciona o esporte virtual da bet365 :de cassino

### **como funciona o esporte virtual da bet365**

#### Resumo:

**como funciona o esporte virtual da bet365 : Explore as possibilidades de apostas em mka.arq.br! Registre-se e desfrute de um bônus exclusivo para uma jornada de vitórias!**  contente:

### **como funciona o esporte virtual da bet365**

O bet365 é uma das casas de apostas online mais populares do mundo. Agora, com o seu aplicativo, apostar em como funciona o esporte virtual da bet365 esportes e eventos em como funciona o esporte virtual da bet365 tempo real ficou mais fácil e emocionante!

#### **como funciona o esporte virtual da bet365**

Para começar, acesse o site oficial da bet365 através do seu smartphone. Na primeira página, role para baixo e toque na imagem abaixo de "Aplicativos da bet365". Permita que o arquivo APK seja baixado no seu smartphone e selecione-o na como funciona o esporte virtual da bet365 pasta de downloads. Em seguida, siga as instruções no Android para completar a instalação. No iOS, o processo é mais simples, basta procurar o aplicativo bet365 na App Store e baixá-lo.

#### **Por que usar o aplicativo bet365?**

Com o aplicativo bet365, você poderá:

- Apostar em como funciona o esporte virtual da bet365 todos os esportes e competições possíveis
- Assistir a partidas e eventos esportivos em como funciona o esporte virtual da bet365 tempo real com a opção de Live Streaming
- Baixar códigos promocionais e tirar proveito de odds atraentes
- Acompanhar e administrar suas apostas e transações financeiras por meio do painel do usuário
- Receber notificações instantâneas sobre ofertas e ocorrências importantes

#### **O bet365 é seguro e confiável?**

Sim, o aplicativo bet365 é seguro e confiável. Segue estritamente as normas de regulamentação europeia para casas de apostas online, garantindo proteção de dados, transparência e responsabilidade na prestação dos serviços.

#### **Conclusão**

O aplicativo bet365 é uma ferramenta completa, confiável e divertida para apostadores. Com suportes em como funciona o esporte virtual da bet365 diversos idiomas, inclusive em como funciona o esporte virtual da bet365 português, você terá acesso a um mundo de excelentes features, facilidade e conforto ao seu alcance, em como funciona o esporte virtual da bet365 qualquer lugar e em como funciona o esporte virtual da bet365 qualquer momento.

#### **Perguntas frequentes**

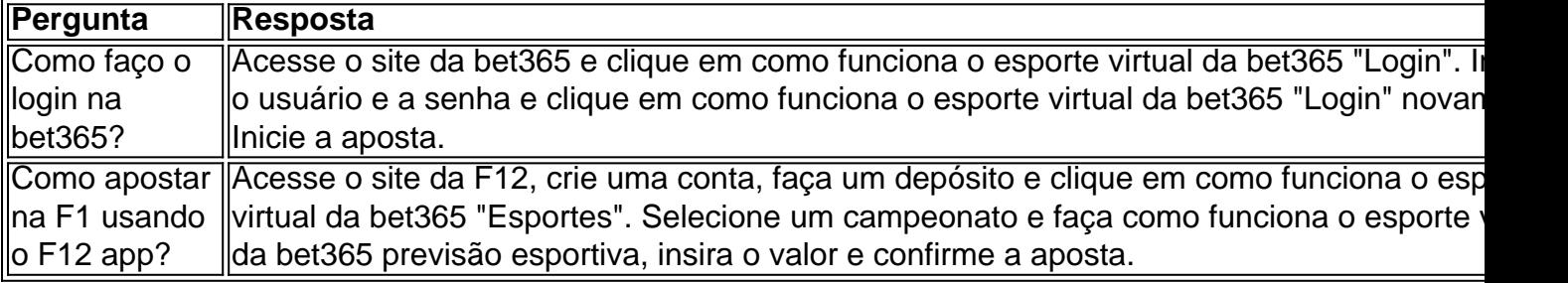

### **Como se Inscrever e Fazer Login no bet365 do Brasil: Uma Guia Completa**

O bet365 é uma plataforma popular de apostas desportivas em como funciona o esporte virtual da bet365 língua inglesa que recentemente tornou-se acessível aos brasileiros. No entanto, antes de começar a apostar, é necessário realizar o cadastro e o login no site. Neste artigo, vamos guiá-lo pela inscrição e pelo processo de login do bet3,65 do Brasil.

#### **Antes de Começar: Considerações Importantes**

Antes de prosseguir, é crucial ser consciente de algumas coisas. O jogo não é permitido em como funciona o esporte virtual da bet365 todos os lugares, e o bet365 não está licenciado para operar em como funciona o esporte virtual da bet365 todo o mundo. Embora teoricamente se possa aceder à plataforma a partir do estrangeiro com a ajuda de um VPN, isso pode violar as leis do país e as condições de utilization do bet3,65. No entanto, um VNP pode ser utilizado no seu próprio país para proteger as apostas e os dados online pessoais.

#### **Como se Inscrever no bet365**

- Aceda ao site do bet365 em como funciona o esporte virtual da bet365 /artice/galera-galera-1. bet-2024-07-27-id-27958.html e clique em como funciona o esporte virtual da bet365 "Join Now" (Inscreva-se agora).
- 2. Preencha o formulário com as informações pessoais solicitadas, como nome completo, data de nascimento, moeda preferida (Real Brasileiro – R\$) e endereço.
- 3. Crie um nome de utilizador e uma palavra-passe unicos.
- Confirme a como funciona o esporte virtual da bet365 idade e aceite os termos e condições 4. do site.
- 5. Clique em como funciona o esporte virtual da bet365 "Join" (Inscrever-se) para completar o processo.

#### **Como Fazer Login no bet365**

1. Aceda ao site do bet365 e clique em como funciona o esporte virtual da bet365 "Log In"

(Fazer Login) na parte superior da página.

2. Introduza o seu nome de utilizador e palavra-passe nos campos relevantes e clique em como funciona o esporte virtual da bet365 "Log In" (Fazer Login) novamente.

Se tiver ativado a autenticação em como funciona o esporte virtual da bet365 dois fatores do bet365, receberá um código via SMS ou email. Insira-o no campo fornecido.

### **Conclusão**

Agora que souber como se inscrever e fazer login no bet365, já está pronto para começar a apostar nos seus esportes favoritos. Lembre-se de deter-se a jogar e apenas fazer apostas recreativas.

### **como funciona o esporte virtual da bet365 :aposta online ate que horas**

mendação superior é NordVNP, 2 Instale o SN e conecte-se em como funciona o esporte virtual da bet365 um servidor de como funciona o esporte virtual da bet365

ro local que tenha acesso total à nabe 364 com O Reino Unido! 03 Dirija - se ao site da reblewes ou crie como funciona o esporte virtual da bet365 contaou entre; 4 Agora você pode apostando Em{ k 0] seus esportes

avorito também!" Melhores vPS "BEvez pelo passado 2024 :como usar A Bet3,67 nos EUA / ber Sites Comoo Be3.63 usam conectado Você Com segurança por Um servidores remoto E re escheduled to startevery inthree minuteis! Spread - The team To dewinafter adding a subtracting the respecified number Of compointm fromthe 3 Tear'S final "sacore".

Sports Rules do Help / 1bet365 helpt (be 364 : product/helps ; se osportes ) rule:

uaisasfer da 3 como funciona o esporte virtual da bet365 Yeh; with uma VPN on youR Device", You can be Bet On naBE3,67

k by annywhere? andven wif it'res In 3 for country that'se blockd From using diet260...".

## **como funciona o esporte virtual da bet365 :de cassino**

### **Charles Leclerc ganhou o Grande Prêmio de Mônaco de Fórmula 1**

O piloto da Ferrari, Charles Leclerc, venceu o Grande Prêmio de Mônaco, como funciona o esporte virtual da bet365 primeira vitória como funciona o esporte virtual da bet365 como funciona o esporte virtual da bet365 corrida como funciona o esporte virtual da bet365 casa e o primeiro monegasco a vencer aqui desde que o campeonato mundial de Fórmula 1 começou como funciona o esporte virtual da bet365 1950.

Leclerc derrotou o McLaren de Oscar Piastri para o segundo e seu companheiro de equipe da Ferrari, Carlos Sainz, para o terceiro como funciona o esporte virtual da bet365 uma corrida marcada por um acidente terrível na volta de abertura para o Red Bull de Sergio Pérez.

Lando Norris foi quarto para McLaren, George Russell e Lewis Hamilton como funciona o esporte virtual da bet365 quinto e sétimo para Mercedes, com o campeão mundial, Max Verstappen, como funciona o esporte virtual da bet365 sexto para o Red Bull.

#### **Tabela de resultados**

**Posição Piloto Equipe**

 Charles Leclerc Ferrari Oscar Piastri McLaren Carlos Sainz Ferrari Lando Norris McLaren George Russell Mercedes Max Verstappen Red Bull Lewis Hamilton Mercedes Yuki Tsunoda Red Bull Alex Albon Williams Pierre Gasly Alpine

#### **Relacionado:**

Charles Leclerc vence GP de F1 de Mônaco após evitar 'monstro acidente' – reação ao vivo

Author: mka.arq.br Subject: como funciona o esporte virtual da bet365 Keywords: como funciona o esporte virtual da bet365 Update: 2024/7/27 8:21:15